## **[Beeldmeetlat besteksmeting](https://help.iasset.nl/help/inspectie/beeldmeetlat/)**

## **Beeldmeetlat besteksmeting**

Onder instellingen kan beeldmeetlat worden gebruikt om door middel van een schuifje het percentage in te stellen van objecten, die een inspectie besteksmeting zullen moeten ondergaan. Er zijn vooraf geconfigureerde objecten voor nodig, zoals vlakken van 100 bij 100 meter of cirkels met een middellijn van 100 meter. Dit wordt door het adviseursteam gedaan.

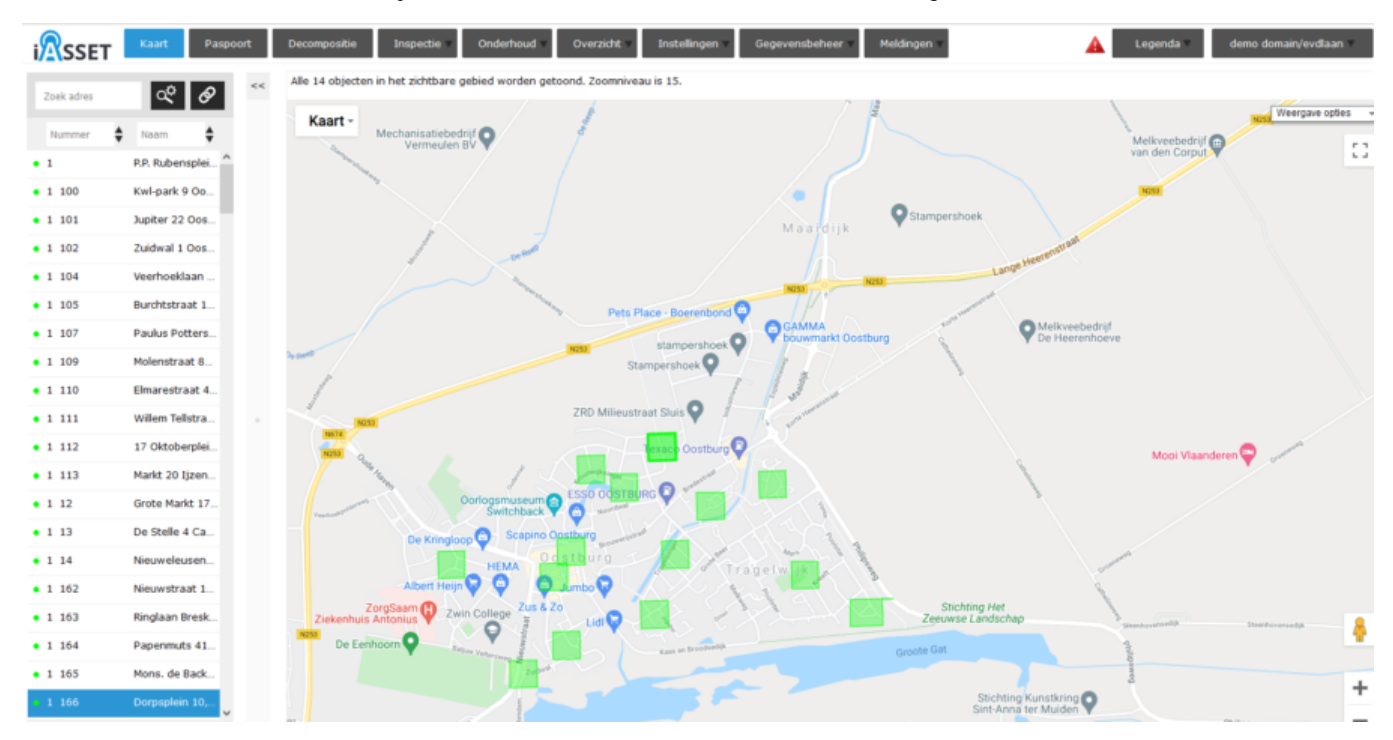

Het percentage bepaalt een random selectie van de objecten. Deze objecten moeten worden geïnspecteerd.